# **REELY**

# **Instrukcja użytkowania Symulator dźwięku silnika**

# **Nr zam. 2141863 (Street race car/Crawler Sound)**

### **Zastosowanie zgodne z przeznaczeniem**

Produkt służy do wytwarzania odgłosów pojazdów do napędzanych elektrycznie modeli pojazdów. Symulator dźwięku jest zabezpieczony przed wodą rozbryzgową i gotowy do pracy od razu po podłączeniu do modelu.

Za pomocą adaptera USB zawartego w zestawie oraz specjalnego oprogramowania (aktualną wersję można pobrać ze strony internetowej produktu pod adresem www.conrad.com) można dopasować do swoich potrzeb zainstalowane fabrycznie pliki z odgłosami pojazdów.

Ze względów bezpieczeństwa i zgodności z certyfikatem przebudowa i/lub modyfikacja produktu jest zabroniona. Korzystanie z produktu do celów innych niż wcześniej opisane może prowadzić do jego uszkodzenia. Ponadto, niewłaściwe użytkowanie może spowodować powstanie zagrożeń takich jak zwarcie, pożar itp. Należy uważnie przeczytać instrukcję użytkowania i zachować ją na przyszłość. Produkt należy przekazywać osobom trzecim wyłącznie razem z instrukcją użytkowania.

Niniejszy produkt zgodny jest z obowiązującymi normami krajowymi i europejskimi. Wszystkie nazwy firm i produktów należą do znaków towarowych aktualnego właściciela. Wszelkie prawa zastrzeżone.

# **Zawartość zestawu**

- Symulator dźwięku
- Adapter USB
- 2 płatki samoprzylepne
- Kabel Y serwa
- Kabel adaptera z wtyczką i gniazdem T do zasilania
- Instrukcja użytkowania

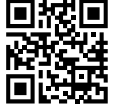

# **Aktualne instrukcje użytkowania**

Pobierz aktualne instrukcje użytkowania za pomocą łącza www.conrad.com/downloads lub przeskanuj widoczny kod QR. Należy przestrzegać instrukcji przedstawionych na stronie internetowej.

# **Wyjaśnienie symboli**

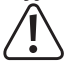

Symbol z wykrzyknikiem w trójkącie oznacza ważne zalecenia tej instrukcji, których należy bezwzględnie przestrzegać.

Symbol strzałki pojawia się w miejscach, w których znajdują się dokładne wskazówki i porady dotyczące eksploatacji.

#### **Zasady bezpieczeństwa**

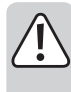

**Należy uważnie przeczytać instrukcję użytkowania i przestrzegać zawartych w niej zasad bezpieczeństwa. W przypadku niezastosowania się do zasad bezpieczeństwa i zaleceń bezpiecznej obsługi, nie ponosimy żadnej odpowiedzialności za powstałe szkody materialne i osobowe. W powyższych przypadkach gwarancja/rękojmia traci ważność.**

- Ze względu na bezpieczeństwo oraz certyfikat zabronione jest wprowadzanie nieautoryzowanych zmian i/lub modyfikacji produktu. Nie należy rozmontowywać produktu, ponieważ nie zawiera on żadnych części nadających się do demontażu lub obsługi przez użytkownika. Ponadto w takich przypadkach rękojmia/gwarancja wygasa!
- Ten produkt nie jest zabawką i nie należy dopuścić, aby znalazł się w rękach dzieci!
- Maksymalna głośność symulatora dźwięku może uszkodzić słuch ludzi i zwierząt. Podczas testowania i obsługi pojazdu należy zwrócić uwagę na zachowanie odpowiedniej odległości od głośnika.
- Należy uważnie obchodzić się z produktem; uderzenia, ciosy lub upadki z niewielkiej wysokości mogą spowodować jego uszkodzenie.
- Nie wolno dopuścić do tego, aby opakowanie było łatwo dostępne, gdyż może okazać się ono niebezpieczną zabawką dla dzieci.
- W przypadku pojawienia się jakichkolwiek wątpliwości dotyczących działania, bezpieczeństwa lub podłączenia produktu, należy skonsultować się ze specjalistą.
- Konserwację, dopasowywanie i naprawę należy pozostawić fachowcom lub warsztatom specjalistycznym.
- W przypadku pytań, na które nie ma odpowiedzi w tej instrukcji, uprzejmie prosimy o kontakt z naszym serwisantem lub innymi fachowcami.

**Opis produktu**

 $\epsilon$ 

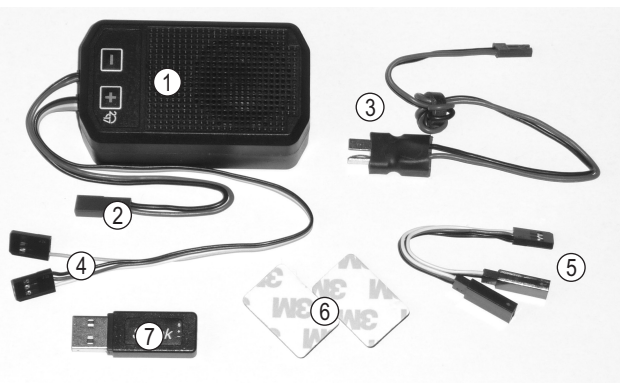

- 1 Symulator dźwięku
- 2 Złącze BEC do zasilania wzmacniacza
- 3 Kabel adaptera z wtyczką i gniazdem T do zasilania wzmacniacza
- 4 Wtyczka serwa do sterowania
- 5 Kabel Y serwa
- 6 Płatki samoprzylepne
- 7 Adapter USB do zmiany plików z dźwiękami

### **Wbudowanie**

Symulator dźwięku (1) trzeba zamontować w modelu w taki sposób, żeby podczas obsługi dobrze się trzymał. Obudowę można zamocować np. za pomocą płatków samoprzylepnych (6) oraz alternatywnie również opasek kablowych (nie znajdują się w zestawie).

Symulator dźwięku jest zabezpieczony przed wodą rozbryzgową. Kratki na głośnik symulatora dźwięku nie mogą jednak być skierowane na dół, ponieważ w takiej sytuacji wzbita woda albo kurz mogą uszkodzić głośnik.

Im większa jest ustawiona głośność, tym większe będzie nagrzanie elektroniki oraz wbudowanego głośnika. Podczas montażu należy zwrócić uwagę na wystarczające chłodzenie.

# **Podłączenie**

Połącz wtyczkę kabla Y serwa (5) z wyjściem odbiornika przewidzianego do regulatora.

Do obu gniazd kabla Y (5) podłącz wtyczkę serwa regulatora oraz trzybiegunową wtyczkę serwa symulatora dźwięku (4). Elektronika zasilana jest za pomocą gniazd przyłączeniowych odbiornika. Przewód impulsowy steruje regulatorem i jednocześnie symulatorem dźwięku.

Na kablu przyłączeniowym serwa symulatora dźwięku (4) znajduje się kolejna wtyczka z jednobiegunowym złączem (przewód impulsowy). Jeżeli ta wtyczka na odbiorniku zostanie umieszczona na wolnym, przełączanym kanale, można będzie w ten sposób włączać i wyłączać zapisany wcześniej efekt dźwięku (np. pisk hamulców) z nadajnika.

Na obudowie znajduje się dwubiegunowy kabel z wtyczką BEC (2) służący do zasilania wzmacniacza. Połącz tę wtyczkę z kablem adaptera (3). Do gniazda T kabla adaptera (3) podłącz złącze wysokiego napięcia BEC symulatora dźwięku (2), a wtyczka T adaptera zostanie następnie połączona z akumulatorem.

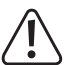

Elektronika symulatora dźwięku zasilana jest za pomocą BEC regulatora (wymagane jest napięcie BEC 4 - 8 V/DC); zasilanie wzmacniacza wskutek dużego poboru prądu podczas odtwarzania dźwięków przebiega bezpośrednio za pomocą akumulatora (5 - 26 V/DC).

Wzmacniacza **nie** można zasilać za pomocą BEC regulatora, ale tylko za pomocą akumulatora.

#### **Uwaga, ważne!**

Symulator dźwięku jest zasadniczo przeznaczony do działania z 2 - 3-ogniwowym akumulatorem LiPo (albo 5 - 9-ogniwowym akumulatorem NiMH).

Używanie akumulatora o większej liczbie ogniw (maksymalnie 26 V!) jest możliwe, ale głośność nie może w takim wypadku przekraczać piątego poziomu. W przeciwnym razie może dojść do zniszczenia głośnika wskutek przeciążenia! Utrata gwarancji/rękojmi!

#### **Uwaga!**

Gdy użyte zostaną dwa oddzielne akumulatory podłączone szeregowo i regulator będzie dysponować dwoma wtyczkami przyłączeniowymi akumulatora, wówczas symulator dźwięku musi zostać podłączony do wtyczki przewodu ujemnego regulatora.

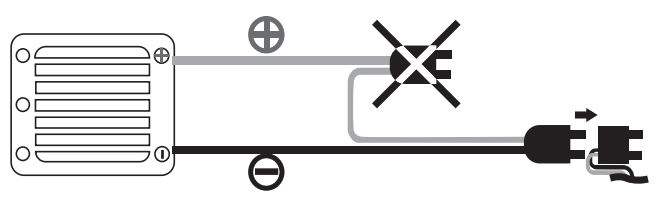

## **Możliwości ustawień**

#### **a) Programowanie pozycji neutralnej i pozycji pełnego gazu do jazdy do**

# **przodu i tyłu**

**Uwaga!**

Podczas dokonywania tych ustawień na nadajniku trzeba ustawić pozycję pełnego gazu do jazdy do przodu i do tyłu.

Aby uniknąć wypadków lub obrażeń ciała, model musi znajdować się na odpowiednim podłożu, aby koła mogły się swobodnie kręcić. Przytrzymaj model albo przymocuj go w odpowiedni sposób. Nie dotykaj jednak napędu!

Możesz też odłączyć (o ile to możliwe) silnik od regulatora.

W przypadku korzystania z symulatora dźwięku po raz pierwszy należy ustawić go na pozycję neutralną i zaprogramować pozycję pełnego gazu do jazdy do przodu i do tyłu.

#### **Należy postępować w następujący sposób:**

- Jeśli jeszcze tego nie zrobiono, należy prawidłowo podłączyć symulator dźwięku, patrz rozdział "Podłączenie"
- Włącz nadajnik. Następnie podłącz akumulator. Włącz regulator.
- Naciśnij przycisk "+" przez dłużej niż 1 sekunde, aż symulator dźwieku wyda sygnał dźwiekowy. Symulator znajduje się teraz w trybie programowania. Zwolnij przycisk "+
- Upewnij się, że dźwignia do funkcji sterowania silnikiem na nadajniku ustawiona jest w pozycji neutralnej (zwolnij dźwignię, nie ruszaj jej).

Potwierdź to ustawienie, naciskając ponownie przycisk "+", aż symulator dźwięku wyda sygnał dźwiękowy.

• Umieść dźwignię do sterowania silnikiem w pozycji pełnego gazu do jazdy do przodu i przytrzymaj ją w tej pozycji.

Potwierdź to ustawienie, naciskając ponownie przycisk "+", aż symulator dźwięku wyda sygnał dźwiękowy.

• Umieść dźwignię do sterowania silnikiem w pozycji pełnego gazu do jazdy do tyłu i przytrzymaj ją w tej pozycji.

Potwierdź to ustawienie, naciskając ponownie przycisk "+", aż symulator dźwięku wyda sygnał dźwiękowy.

- Dźwignię do sterowania silnikiem umieść ponownie w pozycji neutralnej (puść dźwignię).
- Programowanie będzie potwierdzone długim sygnałem dźwiękowym. Jeżeli symulator dźwięku wyda kilkukrotnie sygnał dźwiękowy, będzie to oznaczało, że elektronika nie rozpoznała ustawień. W takim wypadku należy powtórzyć opisany powyżej proces programowania.
	- Programowanie można przerwać, naciskając przycisk "-". Będzie to zasygnalizowa-→ ne długim sygnałem dźwiękowym.

#### **b) Zmiana głośności**

Gdy ustawienie neutralne oraz pozycje pełnego gazu do jazdy do przodu i do tyłu zostaną zaprogramowane, symulator dźwięku będzie gotowy do pracy.

Symulacja odgłosów silnika rozpocznie się, gdy lekko dotniesz dźwigni do sterowania silnikiem (dźwignia gazu/hamulca) nadajnika.

Za pomoca przycisku "+" można stopniowo zwiekszać głośność, a za pomoca przycisku "–" stopniowo ją zmniejszać. Przy najniższym ustawieniu głośnik zostanie wyłączony.

## **Uwaga, ważne!**

Symulator dźwięku jest zasadniczo przeznaczony do działania z 2 - 3-ogniwowym akumulatorem LiPo (albo 5 - 9-ogniwowym akumulatorem NiMH).

Używanie akumulatora o większej liczbie ogniw (maksymalnie 26 V!) jest możliwe, ale głośność nie może w takim wypadku przekraczać piątego poziomu. W przeciwnym razie może dojść do zniszczenia głośnika wskutek przeciążenia! Utrata gwarancji/rękojmi!

Elektronika dysponuje kontrolą temperatury. W przypadku osiągnięcia zbyt wysokiej temperatury elektronika zostanie wyłączona. Po fazie chłodzenia elektronika będzie ponownie gotowa do pracy. Przegrzanie elektroniki może być spowodowane niewystarczającym chłodzeniem i/lub zbyt dużą głośnością wzmacniacza (przy wyższym napięciu wejściowym). Znajdź powód i wyeliminuj go.

#### **c) Zmiana lub pobieranie plików z dźwiękami**

Na symulatorze dźwięku zainstalowane są fabrycznie dwa różne pliki z dźwiękami.

Naciskaj przycisk "-" przez więcej niż jedną sekundę. Gdy usłyszysz sygnał dźwiękowy, pierwszy plik dźwiękowy zostanie aktywowany.

Naciśnij przycisk ponownie przez więcej niż jedną sekundę. Usłyszysz dwa sygnały dźwiękowe, co będzie oznaczało, że drugi plik dźwiękowy jest aktywowany.

Dostępne wstępnie pliki dźwiękowe znajdujące się na symulatorze dźwięku można zmieniać za pomocą odpowiedniego oprogramowania albo uzupełniać o nowe efekty. Istnieje także możliwość darmowego pobrania dalszych plików z dźwiękami.

Oprogramowanie oraz pliki z dźwiękami można znaleźć na stronie internetowej produktu pod adresem www.conrad.com.

Aby zmienić dostępne pliki, najpierw należy zapisać oprogramowanie na swoim komputerze, zainstalować/rozpocząć i się zarejestrować.

Połącz trzybiegunową wtyczkę odbiornika symulatora dźwięku (4) z odpowiednim gniazdem adaptera USB (7). Zwróć przy tym uwagę na dane dotyczące biegunowości znajdujące się na obudowie adaptera USB.

Podłącz adapter USB do wolnego portu USB komputera.

Za pomocą oprogramowania możesz teraz zmienić zgodnie z życzeniem pliki z dźwiękami.

#### **Utylizacja**

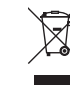

Urządzenia elektroniczne zawierają surowce wtórne; pozbywanie się ich wraz z odpadami domowymi nie jest dozwolone. Po zakończeniu eksploatacji produktu należy go zutylizować zgodnie z obowiązującymi przepisami prawnymi.

#### **Dane techniczne**

 $\rightarrow$  Elektronika symulatora dźwięku zasilana jest za pomocą BEC regulatora (wymagane jest napięcie BEC 4 - 8 V/DC); zasilanie wzmacniacza wskutek dużego poboru prądu podczas odtwarzania dźwięków przebiega bezpośrednio za pomocą akumulatora (5 - 26 V/DC).

Wzmacniacza nie można zasilać za pomocą BEC regulatora, ale tylko za pomocą akumulatora.

#### **a) Elektronika sterowania**

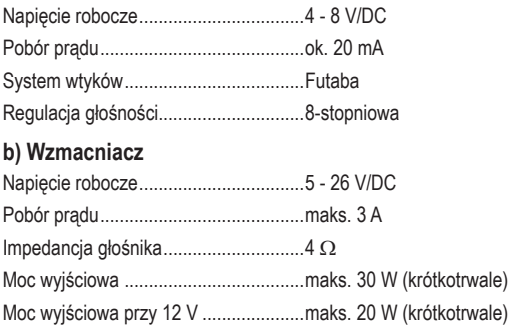

#### **c) Informacje ogólne**

Wymiary (Dł. x Szer. x Wys.) ................80,3 x 46 x 29 mm

Waga ok. 74 g

To publikacja została opublikowana przez Conrad Electronic SE, Klaus-Conrad-Str. 1, D-92240 Hirschau, Niemcy (www.conrad.com).

Wszelkie prawa odnośnie tego tłumaczenia są zastrzeżone. Reprodukowanie w jakiejkolwiek formie, kopiowanie, tworzenie mikrofilmów lub przechowywanie za pomocą urządzeń elektronicznych do przetwarzania danych jest zabronione bez pisemnej zgody wydawcy. Powielanie w całości lub w części jest zabronione. Publikacja ta odpow stanowi technicznemu urządzeń w chwili druku.

Copyright 2019 by Conrad Electronic SE. \*2141863\_V1\_1019\_02\_VTP\_m\_pl